# **Federation Dispatcher**

The Federation Dispatcher stage takes a job (most likely originating from the [HTTP Feeder\)](https://wiki.searchtechnologies.com/index.php/HTTP_Feeder_%28Aspire_2%29) and dispatches it to a number of applications (which normally include stages such as the [FAST Query Builder](https://wiki.searchtechnologies.com/index.php/Federation_FAST_Query_Builder_%28Aspire_2%29) and [Fet](https://wiki.searchtechnologies.com/index.php/Fetch_URL_%28Aspire_2%29) [ch URL\)](https://wiki.searchtechnologies.com/index.php/Fetch_URL_%28Aspire_2%29) that perform a query on a search engine and place the results back in their Aspire document.

The dispatcher then collects these federated results, but does not merge them. That is done by [Merger](https://wiki.searchtechnologies.com/index.php/Federation_Merger_%28Aspire_2%29).

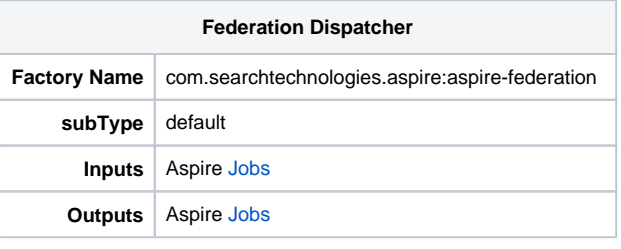

Unknown Attachment

### **Detail**

The dispatcher holds a list of servers to post queries to. These servers are organised in to zones. When the job is received, the stage attempts to find a zone to federate to by looking at a tag in the incoming document (or failing that may be configured with a default). Once the zone has been established, the dispatcher will get the servers for the zone and create a child job for each server. This job will be published via the branch handler, configured with a route to a *query application* that is associated with the server.

This query application will typically be search vendor specific and will do any conversion of parameters required in order allow the search to executed and the results loaded, typically using stages such as the [FAST Query Builder,](https://wiki.searchtechnologies.com/index.php/Federation_FAST_Query_Builder_%28Aspire_2%29) [Fetch URL](https://wiki.searchtechnologies.com/index.php/Fetch_URL_%28Aspire_2%29) and [XML Loader.](https://wiki.searchtechnologies.com/index.php/XML_Loader_%28Aspire_2%29)

The Federation Dispatcher uses the job listener to see the completion of the child jobs and take the results from the individual search and adds then to the parent job

# Servers

The list of configured servers held by the Federation Dispatcher defines the list of search applications that may be queried. The definition of a server consists of an id for identification (which should be unique), a searchUrl which defines the actual URL on which the search should be executed and a  $q$ uery application which is an Aspire application which performs the actual search and handles any conversion required (both before the query to convert parameters and after the query to load and convert results to the form required by the [Merger](https://wiki.searchtechnologies.com/index.php/Federation_Merger_%28Aspire_2%29).

A simplistic definition is shown below:

<server id="fast" searchUrl=["http://host/cgi-bin/xsearch](http://host/cgi-bin/xsearch)" queryApplication="/FederationFastQuery" />

### **Blacklisting**

Search servers may be inaccessible at times. This can take time to establish and therefore slow the delivery of results to the client. When a job has been dispatched, the dispatcher will assume after a certain timeout (default 15s) that the server is unavailable and will return without that result set. When this happens, a failure count for the server is incremented. When this count reaches a certain threshold (default 3), the server will be blacklisted and no further jobs will be dispatched for this server for a period of time (the blacklist period - default 15 minutes). Once the blacklist period has passed, the failure count for the server will be reset and jobs dispatched to it once more.

Parameters can be set in the server definition thus:

```
 <server id="fast" searchUrl="http://host/cgi-bin/xsearch" queryApplication="/FederationFastQuery" 
blacklistThreshold="5" blacklistPeriod="180000" />
```
### **Boosting when merging**

When merging by rank, you may require results from a certain server to be boosted. This can be achieved by setting the boost attribute.

 <server id="fast" searchUrl=["http://host/cgi-bin/xsearch](http://host/cgi-bin/xsearch)" queryApplication="/FederationFastQuery" boost="2.5" />

#### **Server parameter set**

The full server parameter set is shown below:

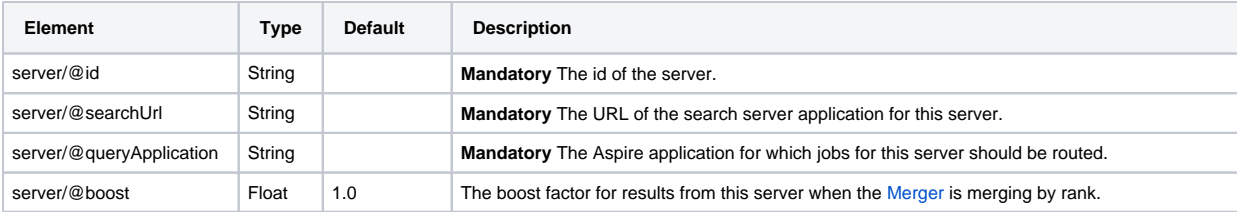

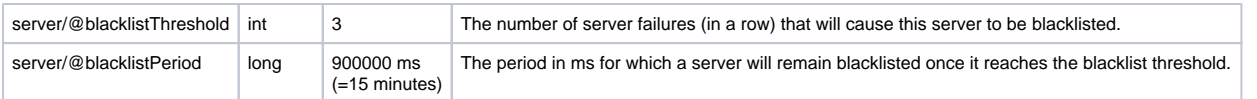

# Zones

Zones allow grouping of servers to perform federation. You need at least one zone, and a zone without any servers does not make sense. Zones are identified by an id (which should be unique) and reference servers by ids that should match those in the server configuration.

When the Federation Dispatcher receives a job, it looks in the attached document for a zone (or falls back to a default). Once the zone has been established, the dispatcher publishes jobs for each server configured in the zone

A simple zone definition would be:

```
 <zone id="zoneOne">
   <server id="server1"/>
   <server id="server2"/>
 </zone>
```
As mentioned above, servers may be unavailable, and the dispatcher times out requests after a certain period of time. This timeout may specified in the zone definition:

```
 <zone id="zoneOne" timeout="15001">
   <server id="server1"/>
 </zone>
```
# **Zone parameter set**

The full zone parameter set is shown below:

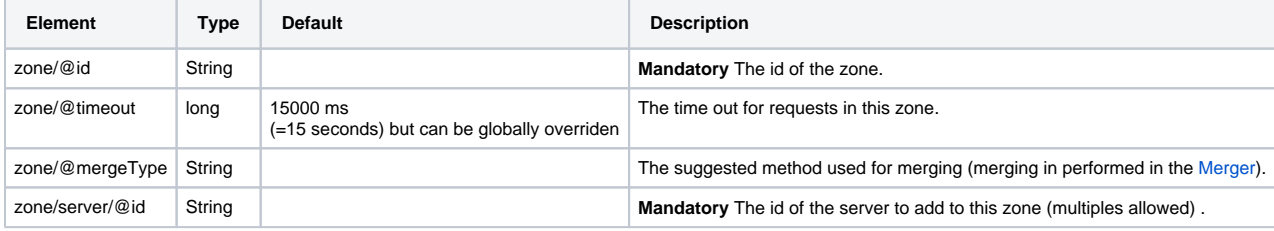

# Result Collection

The dispatcher does not merge the results from the federated query applications (this is done by the [Merger\)](https://wiki.searchtechnologies.com/index.php/Federation_Merger_%28Aspire_2%29) but it does collect them under a single tag in document passed to the stage. The primary reason for this action is that the jobs containing individual results may not be available when the job from this stage reaches the merger.

During result collection, the dispatcher looks for a named tag in the document from the child job from the federated query, and adds it as a child of the parent document, resulting in a single node in the parent document containing multiple children, where each child contains the results from a single search

# **Configuration**

The following configuration items are supported:

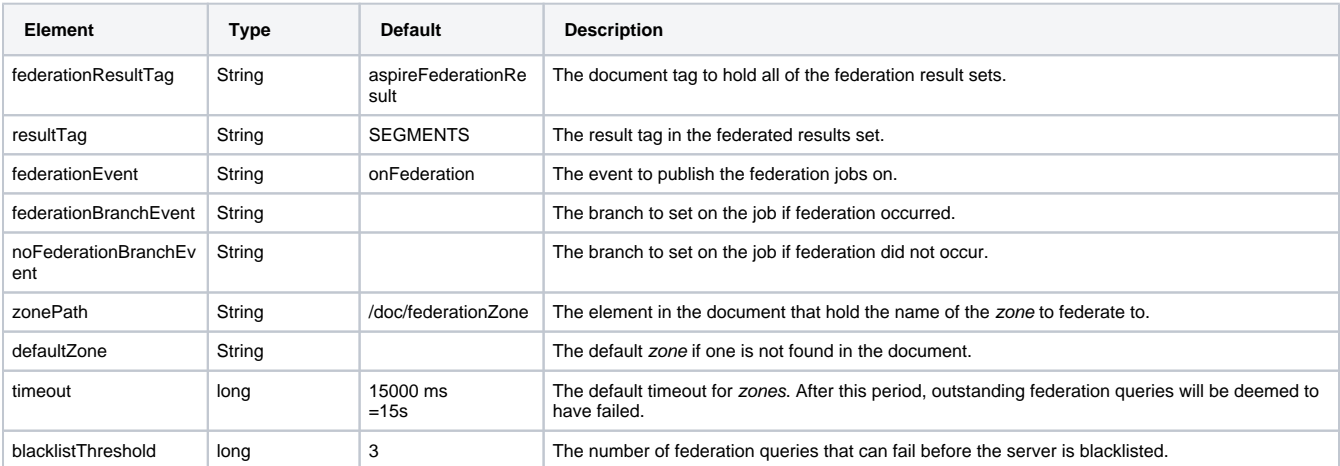

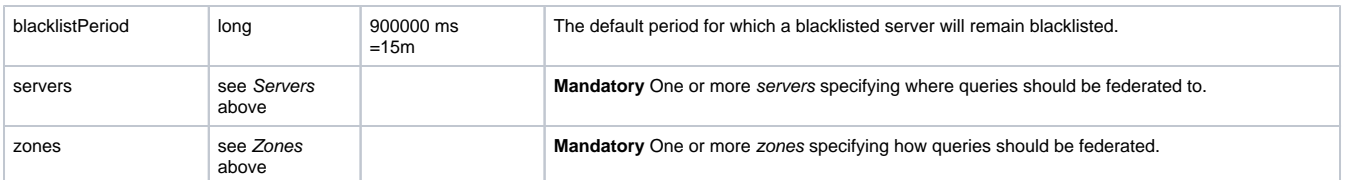

# **Example Configuration**

```
 <component name="Dispatcher" subType="default" factoryName="aspire-federation">
    <debug>${debug}</debug>
    <zonePath>${zonePath}</zonePath>
    <defaultZone>${defaultZone}</defaultZone>
    <servers>
      <server id="server1" searchUrl="http://myServer1/mySearchUrl1" queryApplication="/federateQuery1" 
blacklistThreshold="11" blacklistPeriod="180001" boost="0.1" />
      <server id="server2" searchUrl="http://myServer2/mySearchUrl2" queryApplication="/federateQuery2" 
blacklistThreshold="12" boost="0.2" />
 <server id="server3" searchUrl="http://myServer3/mySearchUrl3" queryApplication="/federateQuery3" />
 <server id="server4" searchUrl="http://myServer4/mySearchUrl4" queryApplication="/federateQuery4" />
 <server id="server5" searchUrl="http://myServer4/mySearchUrl5" queryApplication="/federateQuery5" />
    </servers>
    <zones>
      <zone id="zoneNone" />
     <zone id="zoneOne" timeout="15001">
       <server id="server1" />
      </zone>
      <zone id="zoneTwoOne" />
        <server id="server1" />
        <server id="server2" />
      </zone>
      <zone id="zoneTwoTwo">
        <server id="server3" />
        <server id="server4" />
      </zone>
      <zone id="zoneAll" timeout="2500" mergeType="rank">
        <server id="server1" />
        <server id="server2" />
        <server id="server3" />
        <server id="server4" />
      </zone>
    </zones>
    <branches>
      <branch event="onFederation" pipelineManager="../FederationPipelineManager"/>
    </branches> 
  </component>
```